## ФЕДЕРАЛЬНОЕ АГЕНТСТВО ЖЕЛЕЗНОДОРОЖНОГО ТРАНСПОРТА

Федеральное государственное бюджетное образовательное учреждение высшего образования

«Иркутский государственный университет путей сообщения»

#### **Красноярский институт железнодорожного транспорта**

 – филиал Федерального государственного бюджетного образовательного учреждения высшего образования «Иркутский государственный университет путей сообщения» (КрИЖТ ИрГУПС)

> УТВЕРЖДЕНА приказ и.о. ректора от «17» июня 2022 г. № 78

# **Б1.В.ДВ.02.02 Прикладное программирование транспортных систем**

рабочая программа дисциплины

Направление подготовки – 23.03.01Технология транспортных процессов

Профиль – Организация перевозок и управление на транспорте (железнодорожный транспорт)

Квалификация выпускника – бакалавр

 Форма и срок обучения – очная форма ‒ 4 года обучения; заочная форма ‒ 5 лет обучения Кафедра-разработчик программы – Строительство железных дорог

Общая трудоемкость в з.е. – 3 Часов по учебному плану – 108 В том числе в форме практической подготовки (ПП) – 6/6 (очная/заочная)

Формы промежуточной аттестации в семестрах/на курсах очная форма обучения: зачет 6 семестр заочная форма обучения: зачет 4 курс, контрольная работа 4 курс

#### **Очная форма обучения Распределение часов дисциплины по семестрам**

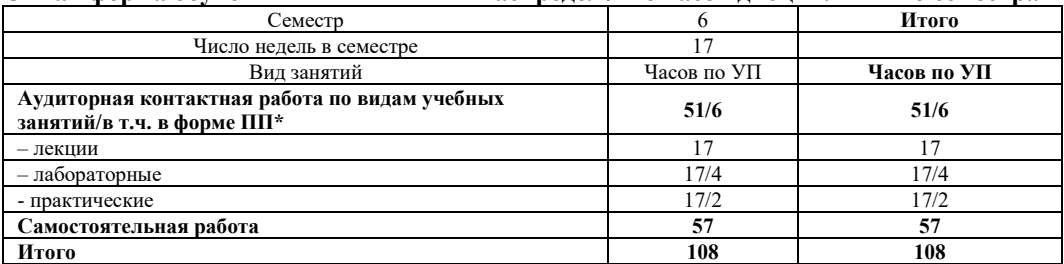

#### **Заочная форма обучения Распределение часов дисциплины по курсам**

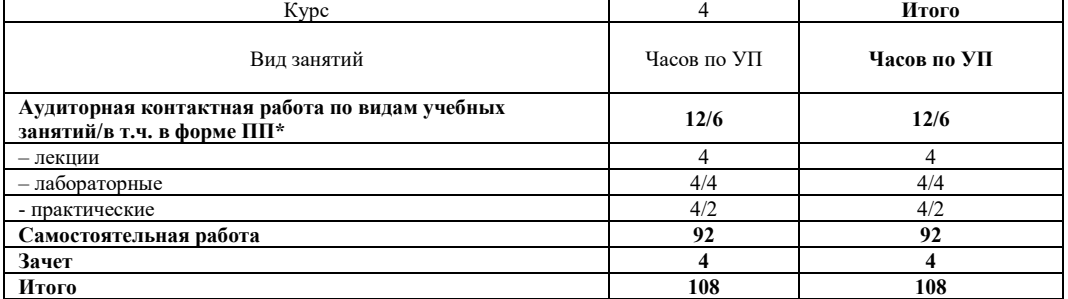

## КРАСНОЯРСК

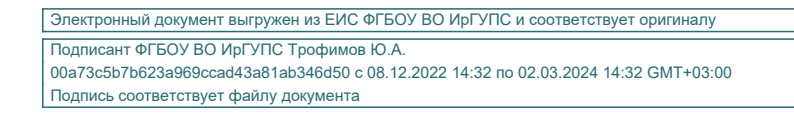

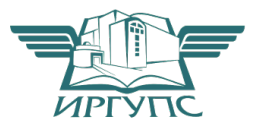

Рабочая программа дисциплины разработана в соответствии с федеральным государственным образовательным стандартом высшего образования – бакалавриат по направлению подготовки 23.03.01 Технология транспортных процессов (уровень бакалавриата), утверждённым приказом Минобрнауки России от 07 августа 2020 года № 911.

Программу составил: канд. техн. наук, доцент В.С. Ратушняк

Рабочая программа рассмотрена и одобрена для использования в учебном процессе на заседании кафедры «Строительство железных дорог», протокол от «28» апреля 2022 г. № 10.

Зав. кафедрой*,* канд. физ.-мат. наук, доцент Ж.М. Мороз

## СОГЛАСОВАНО

Кафедра «Эксплуатация железных дорог», протокол от «12» апреля 2022 г. № 8.

И.о. заведующего кафедрой, канд. техн. наук Е.М. Лыткина

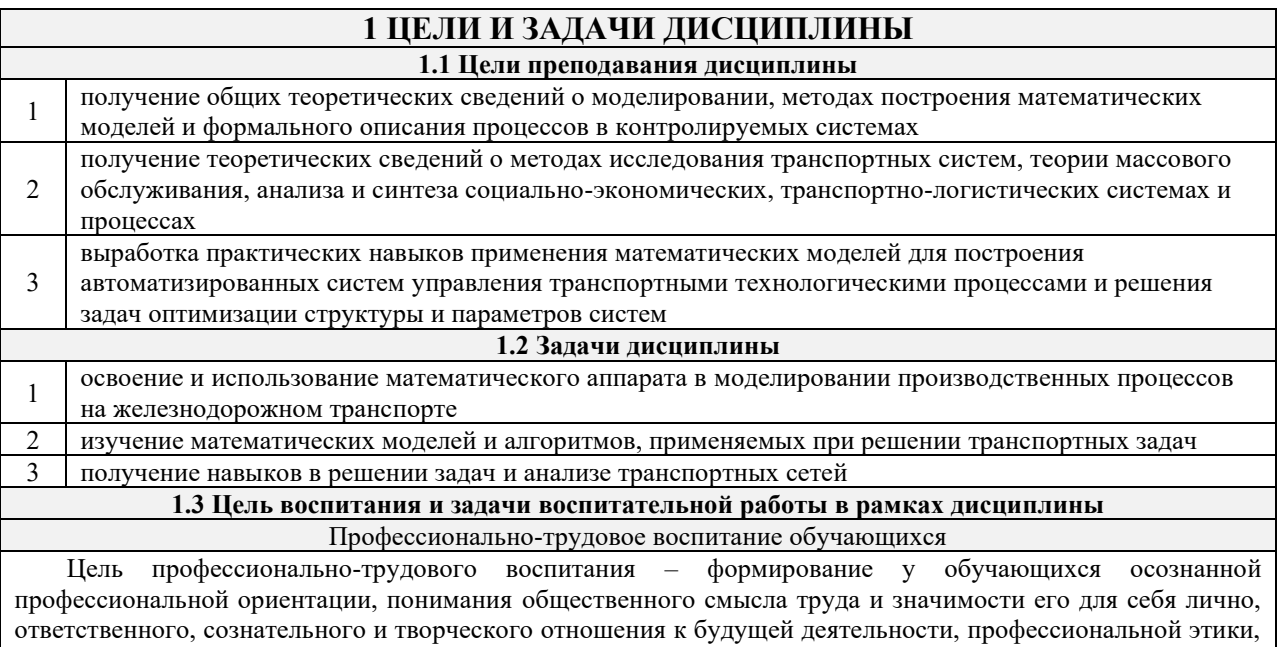

способности предвидеть изменения, которые могут возникнуть в профессиональной деятельности, и умению работать в изменённых, вновь созданных условиях труда.

Цель достигается по мере решения в единстве следующих задач:

- формирование сознательного отношения к выбранной профессии;

- воспитание чести, гордости, любви к профессии, сознательного отношения к профессиональному долгу, понимаемому как личная ответственность и обязанность;

- формирование психологии профессионала;

- формирование профессиональной культуры, этики профессионального общения;

- формирование социальной компетентности и другие задачи, связанные с имиджем профессии и авторитетом транспортной отрасли

## 2 МЕСТО ДИСЦИПЛИНЫ В СТРУКТУРЕ ОПОП

2.1 Требования к предварительной подготовке обучающегося

Б1.О.08 Информатика

2.2 Дисциплины и практики, для которых изучение данной дисциплины необходимо как предшествующее

БЗ.02(Д) Защита выпускной квалификационной работы

## 3 ПЛАНИРУЕМЫЕ РЕЗУЛЬТАТЫОБУЧЕНИЯ ПО ДИСЦИПЛИНЕ, СООТНЕСЕННЫЕ С ТРЕБОВАНИЯМИ К РЕЗУЛЬТАТАМ ОСВОЕНИЯ ОБРАЗОВАТЕЛЬНОЙ ПРОГРАММЫ

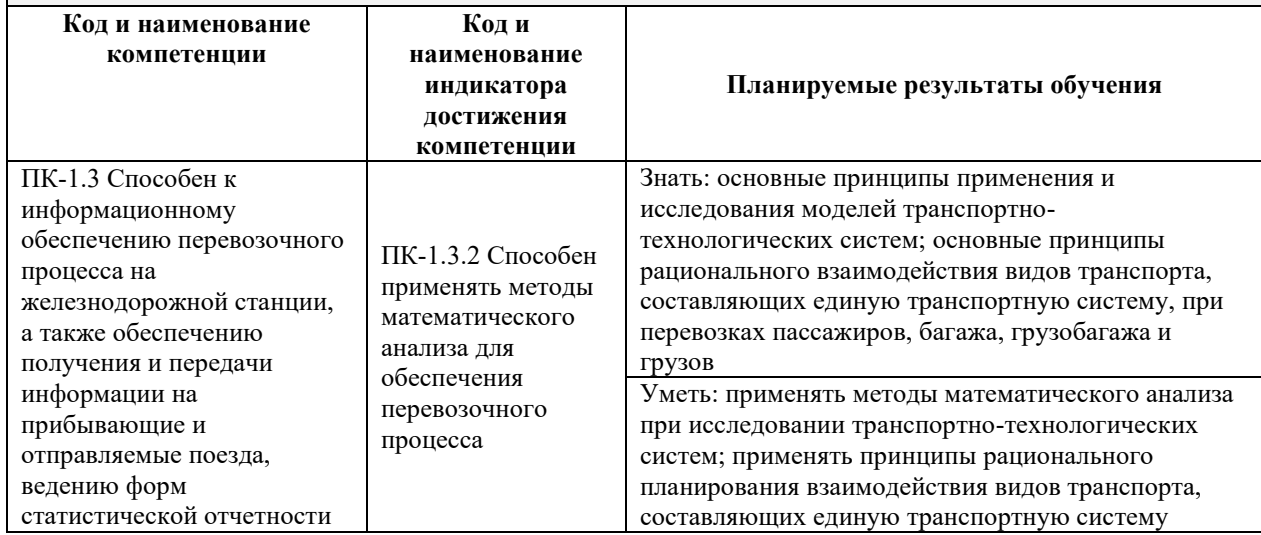

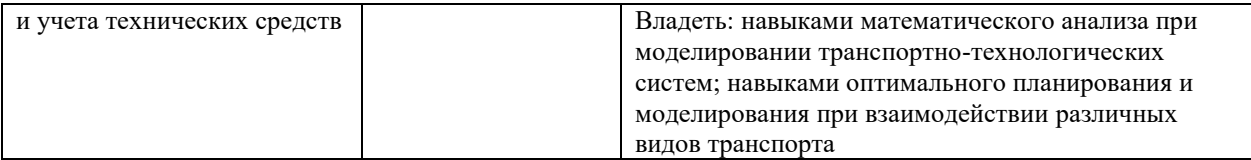

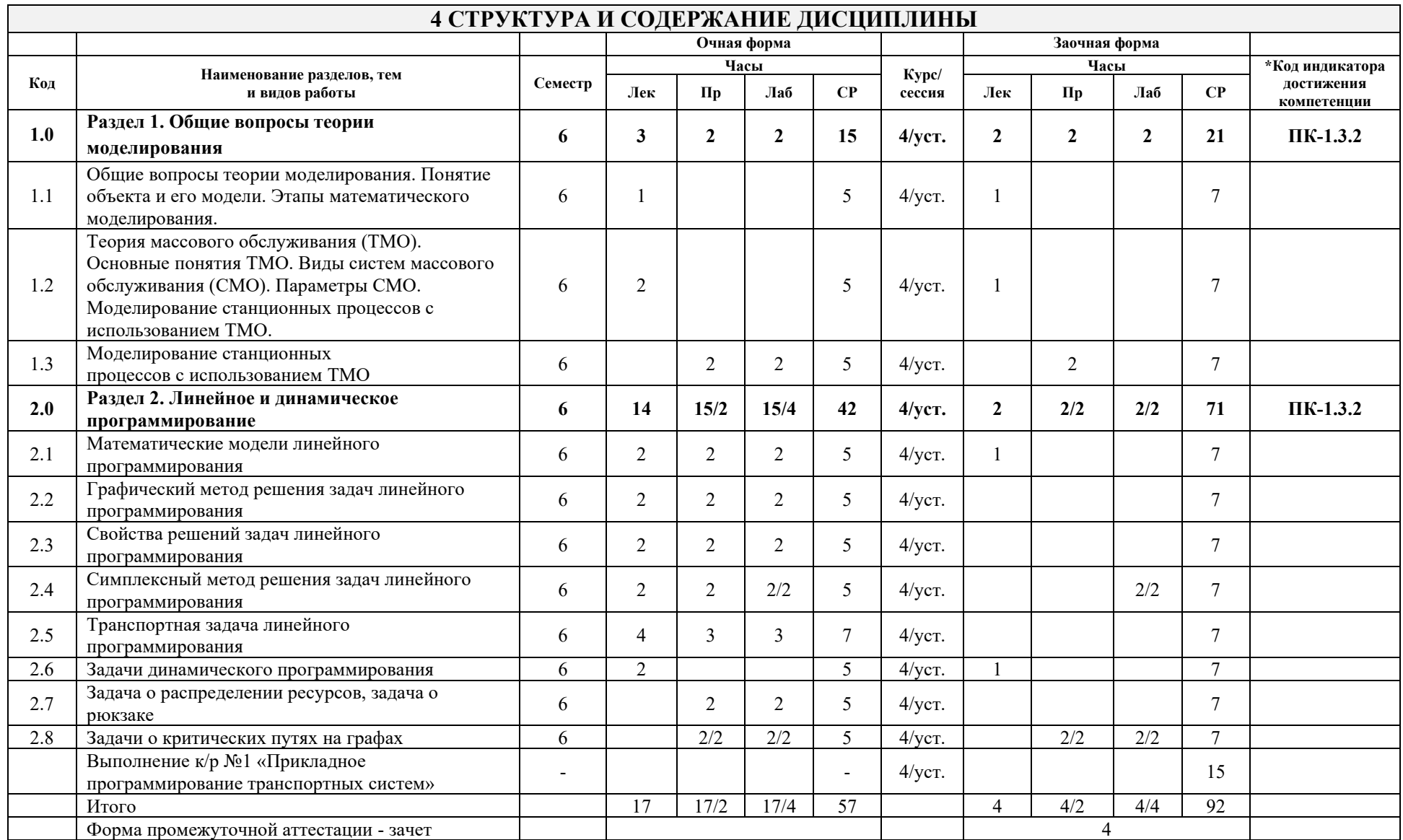

\* Код индикатора достижения компетенции проставляется или для всего раздела, или для каждой темы или для каждого вида работы.

Примечание. В разделе через косую черту указываются часы, реализуемые в форме практической подготовки

## **5 ФОНД ОЦЕНОЧНЫХ СРЕДСТВ ДЛЯ ПРОВЕДЕНИЯ ТЕКУЩЕГО КОНТРОЛЯ УСПЕВАЕМОСТИ И ПРОМЕЖУТОЧНОЙ АТТЕСТАЦИИ ОБУЧАЮЩИХСЯ ПО ДИСЦИПЛИНЕ**

Фонд оценочных средств для проведения текущего контроля успеваемости и промежуточной аттестации по дисциплине: оформлен в виде приложения 1 к рабочей программе дисциплины и размещен в электронной информационно-образовательной среде КрИЖТ ИрГУПС, доступной обучающемуся через его личный кабинет

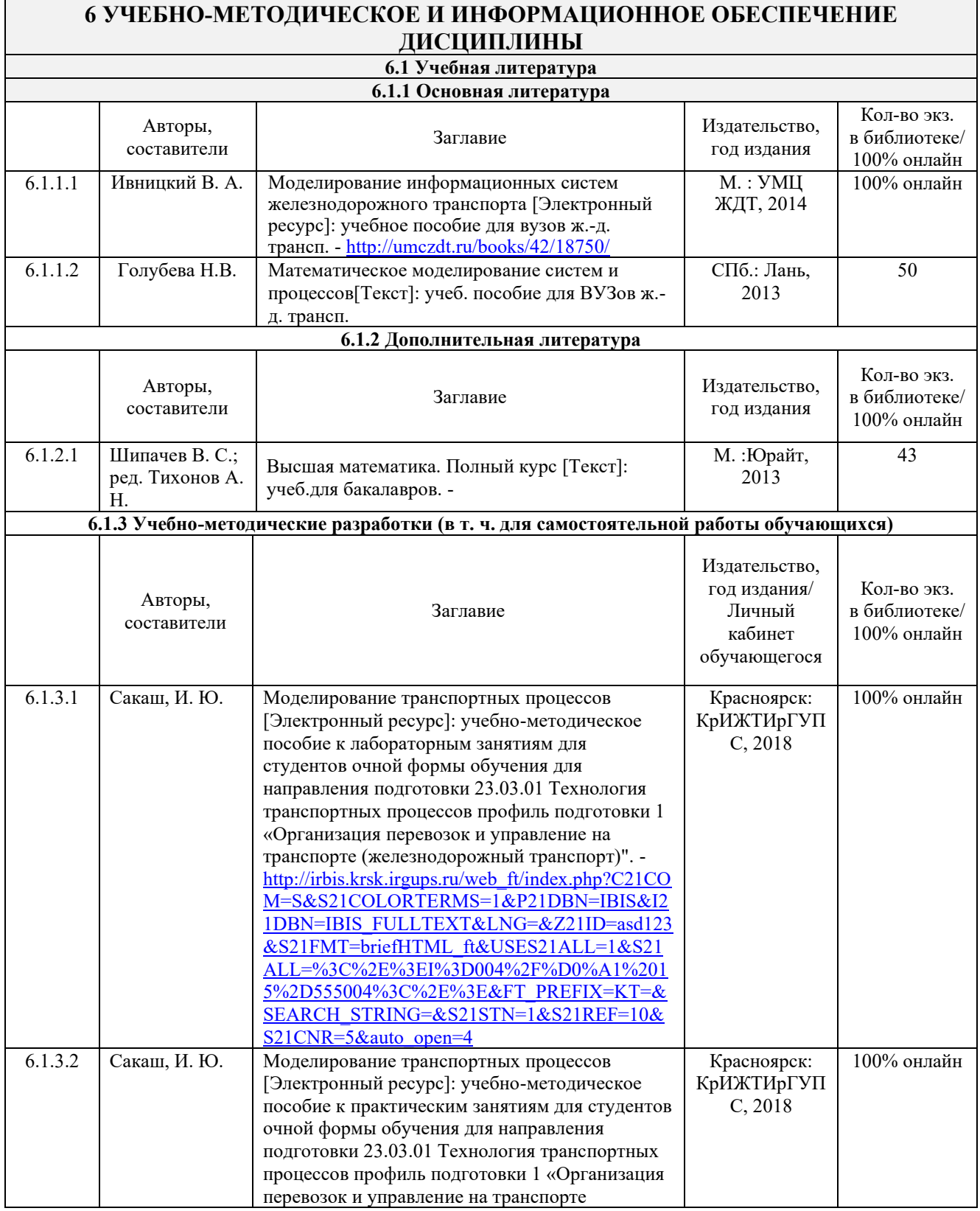

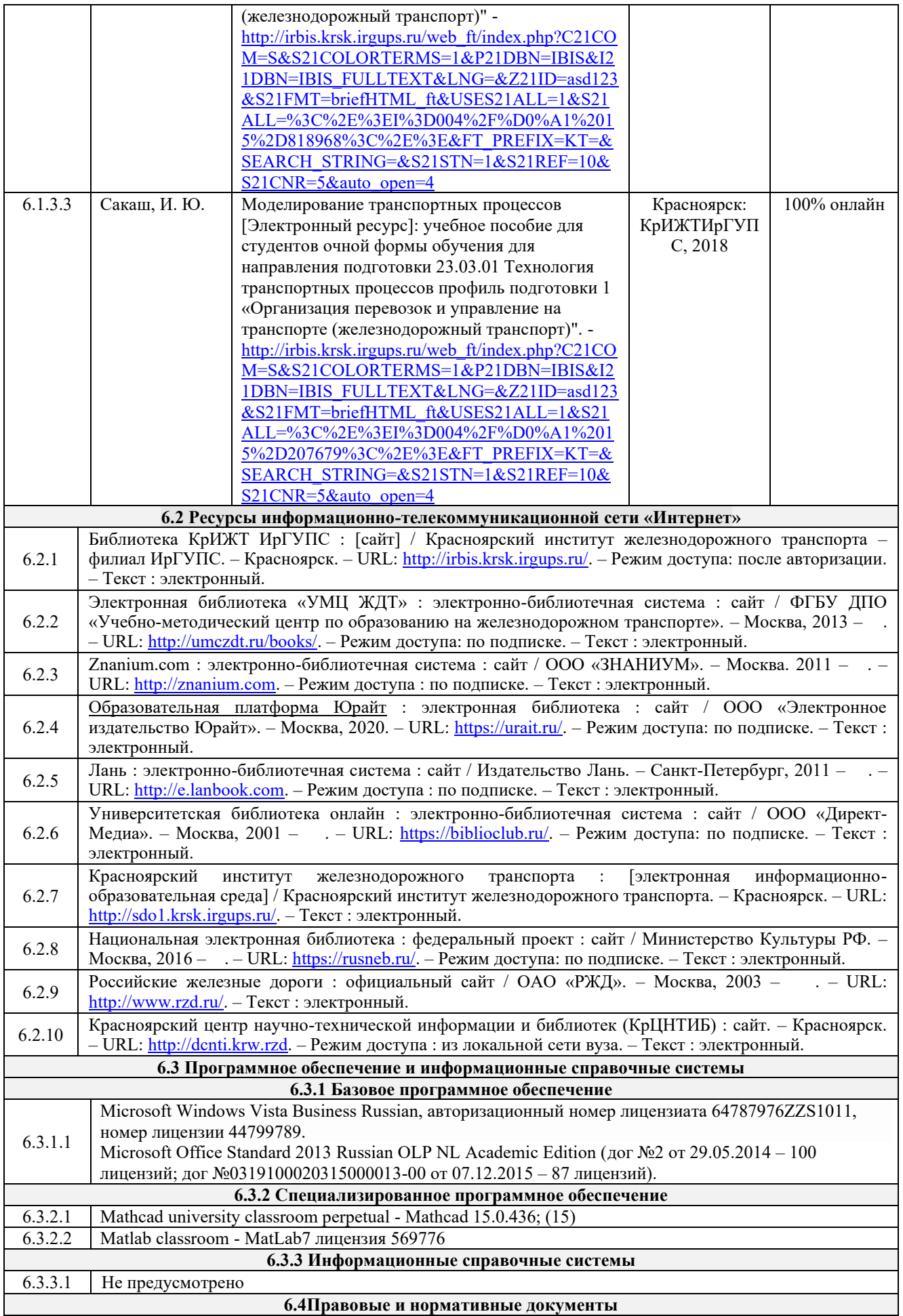

6.4.1 Не предусмотрено

Г

## **7 ОПИСАНИЕ МАТЕРИАЛЬНО-ТЕХНИЧЕСКОЙ БАЗЫ, НЕОБХОДИМОЙ ДЛЯ ОСУЩЕСТВЛЕНИЯ УЧЕБНОГО ПРОЦЕССА ПО ДИСЦИПЛИНЕ**

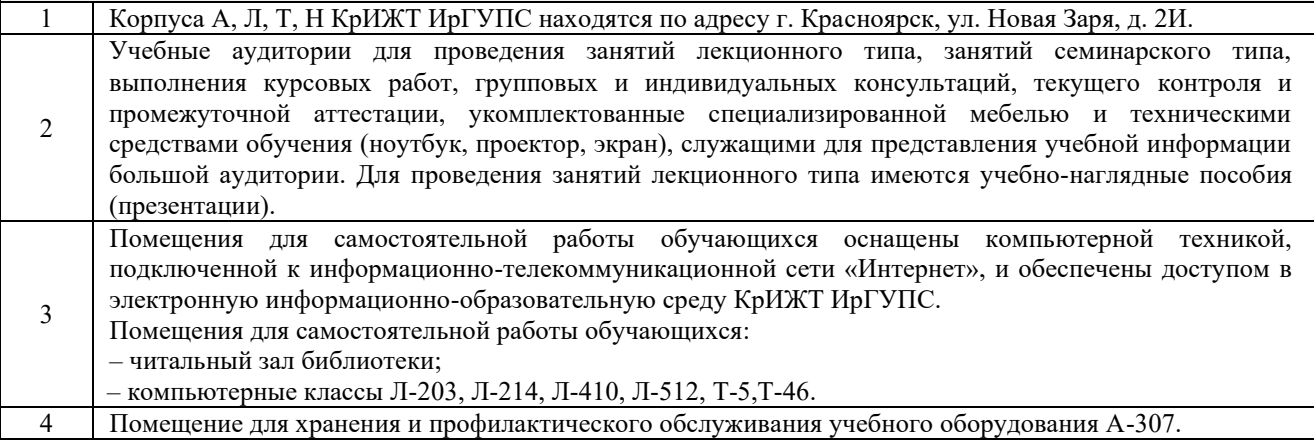

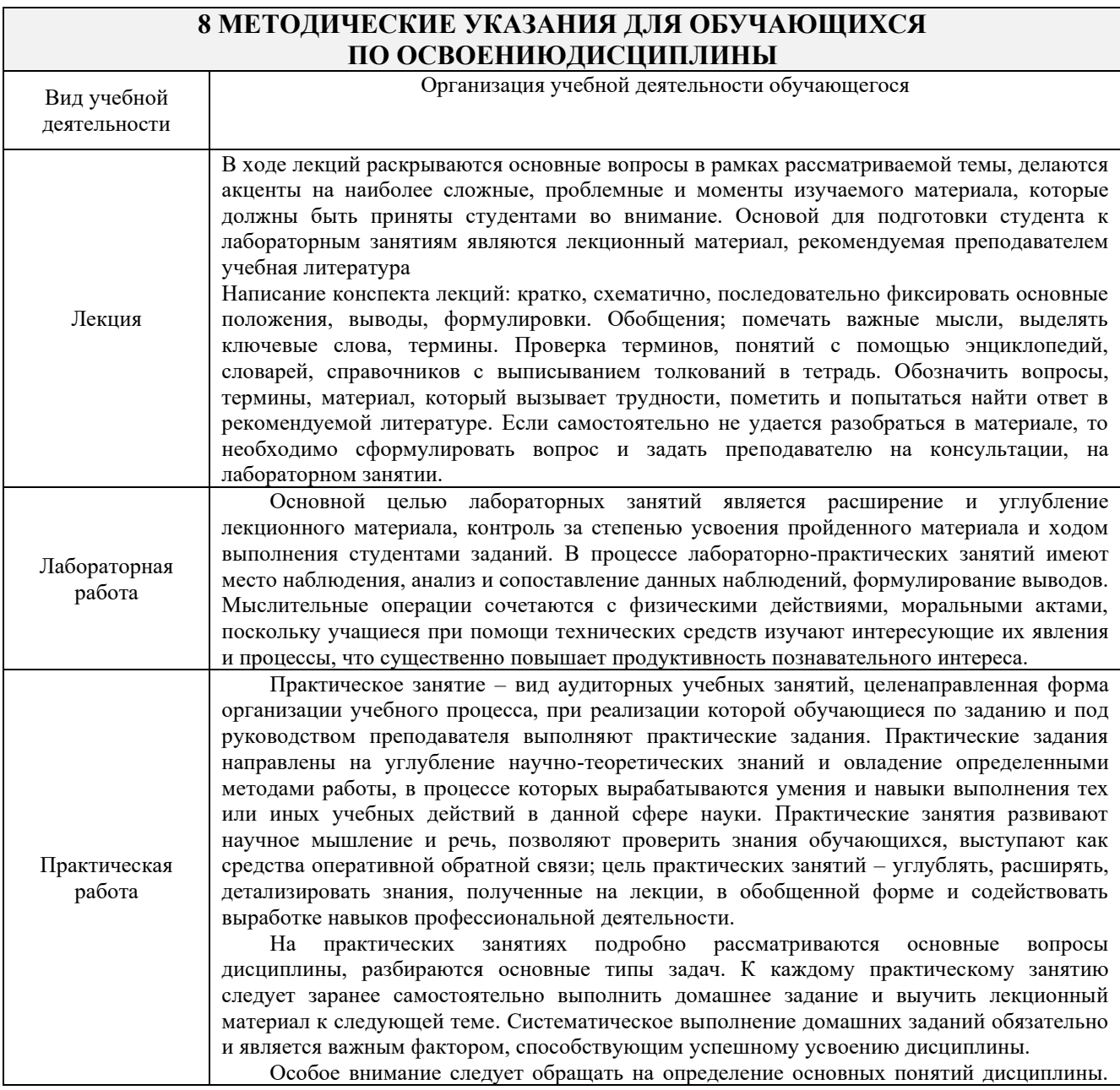

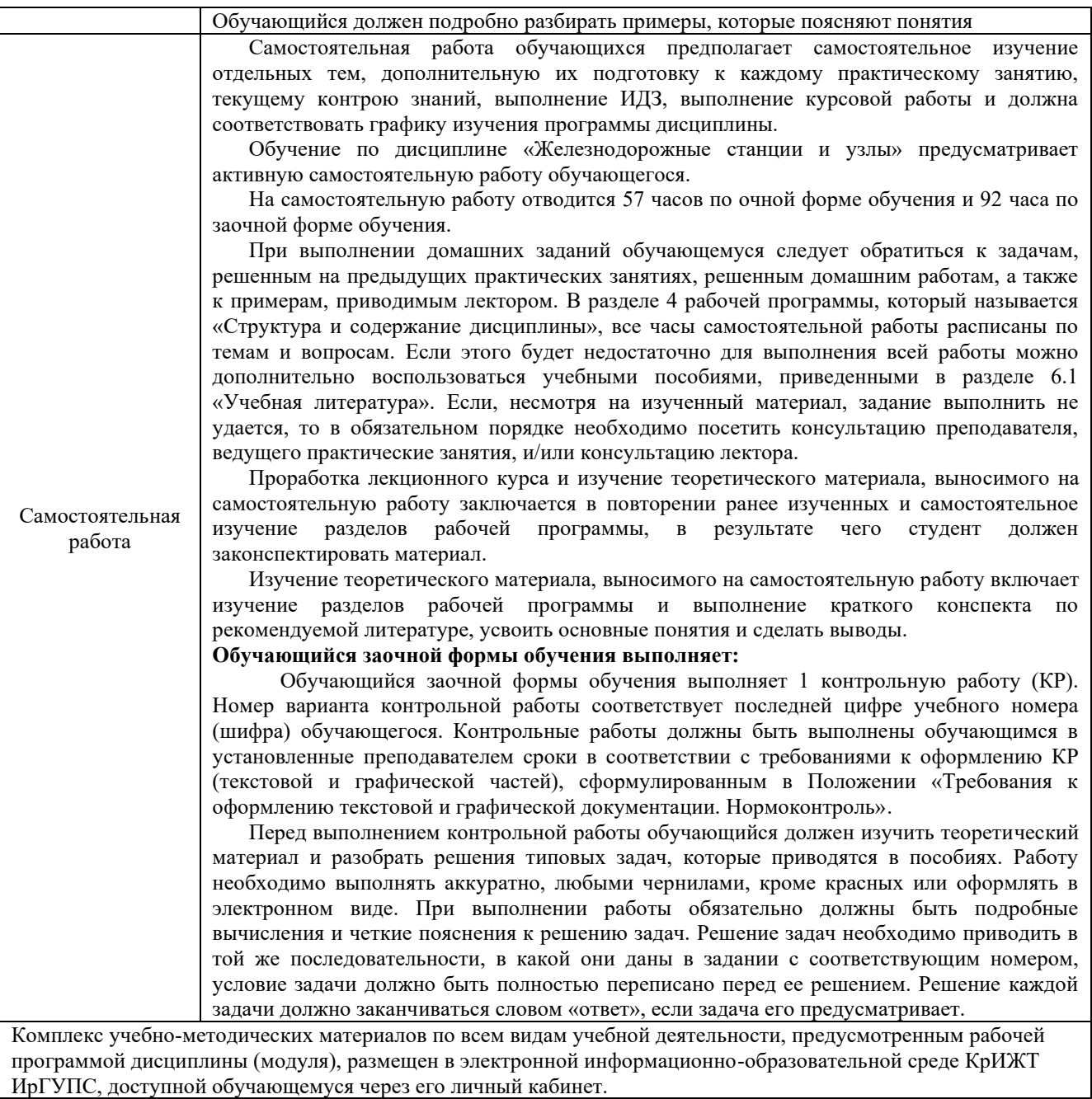

**Приложение 1 к рабочей программе по дисциплине Б1.В.ДВ.02.02 Прикладное программирование транспортных систем** 

# **ФОНД ОЦЕНОЧНЫХ СРЕДСТВ для проведения текущего контроля успеваемости и промежуточной аттестации по дисциплине**

**Б1.В.ДВ.02.02 Прикладное программирование транспортных систем** 

## **1. Общие положения**

Фонд оценочных средств (ФОС) является составной частью нормативнометодического обеспечения системы оценки качества освоения обучающимися образовательной программы.

Фонд оценочных средств предназначен для использования обучающимися, преподавателями, администрацией Университета, а также сторонними образовательными организациями для оценивания качества освоения образовательной программы и уровня сформированности компетенций у обучающихся.

Задачами ФОС являются:

– оценка достижений обучающихся в процессе изучения дисциплины;

– обеспечение соответствия результатов обучения задачам будущей профессиональной деятельности через совершенствование традиционных и внедрение инновационных методов обучения в образовательный процесс;

– самоподготовка и самоконтроль обучающихся в процессе обучения.

Фонд оценочных средств сформирован на основе ключевых принципов оценивания: валидность, надежность, объективность, эффективность.

Для оценки уровня сформированности компетенций используется трехуровневая система:

– минимальный уровень освоения, обязательный для всех обучающихся по завершению освоения образовательной программы; дает общее представление о виде деятельности, основных закономерностях функционирования объектов профессиональной деятельности, методов и алгоритмов решения практических задач;

– базовый уровень освоения, превышение минимальных характеристик сформированности компетенций; позволяет решать типовые задачи, принимать профессиональные и управленческие решения по известным алгоритмам, правилам и методикам;

– высокий уровень освоения, максимально возможная выраженность характеристик компетенций; предполагает готовность решать практические задачи повышенной сложности, нетиповые задачи, принимать профессиональные и управленческие решения в условиях неполной определенности, при недостаточном документальном, нормативном и методическом обеспечении.

## **2. Перечень компетенций, в формировании которых участвует дисциплина.**

## **Программа контрольно-оценочных мероприятий. Показатели оценивания компетенций, критерии оценки**

Дисциплина «Прикладное программирование транспортных систем» участвует в формировании компетенций:

ПК-1.3 Способен к информационному обеспечению перевозочного процесса на железнодорожной станции, а также обеспечению получения и передачи информации на прибывающие и отправляемые поезда, ведению форм статистической отчетности и учета технических средств

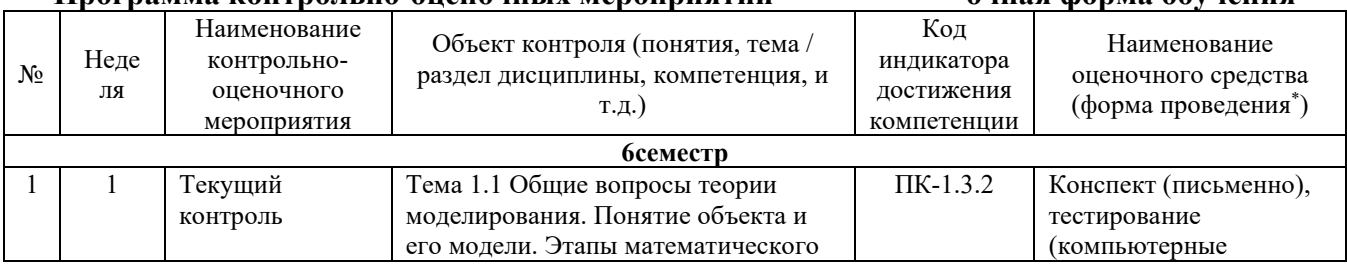

## **Программа контрольно-оценочных мероприятий очная форма обучения**

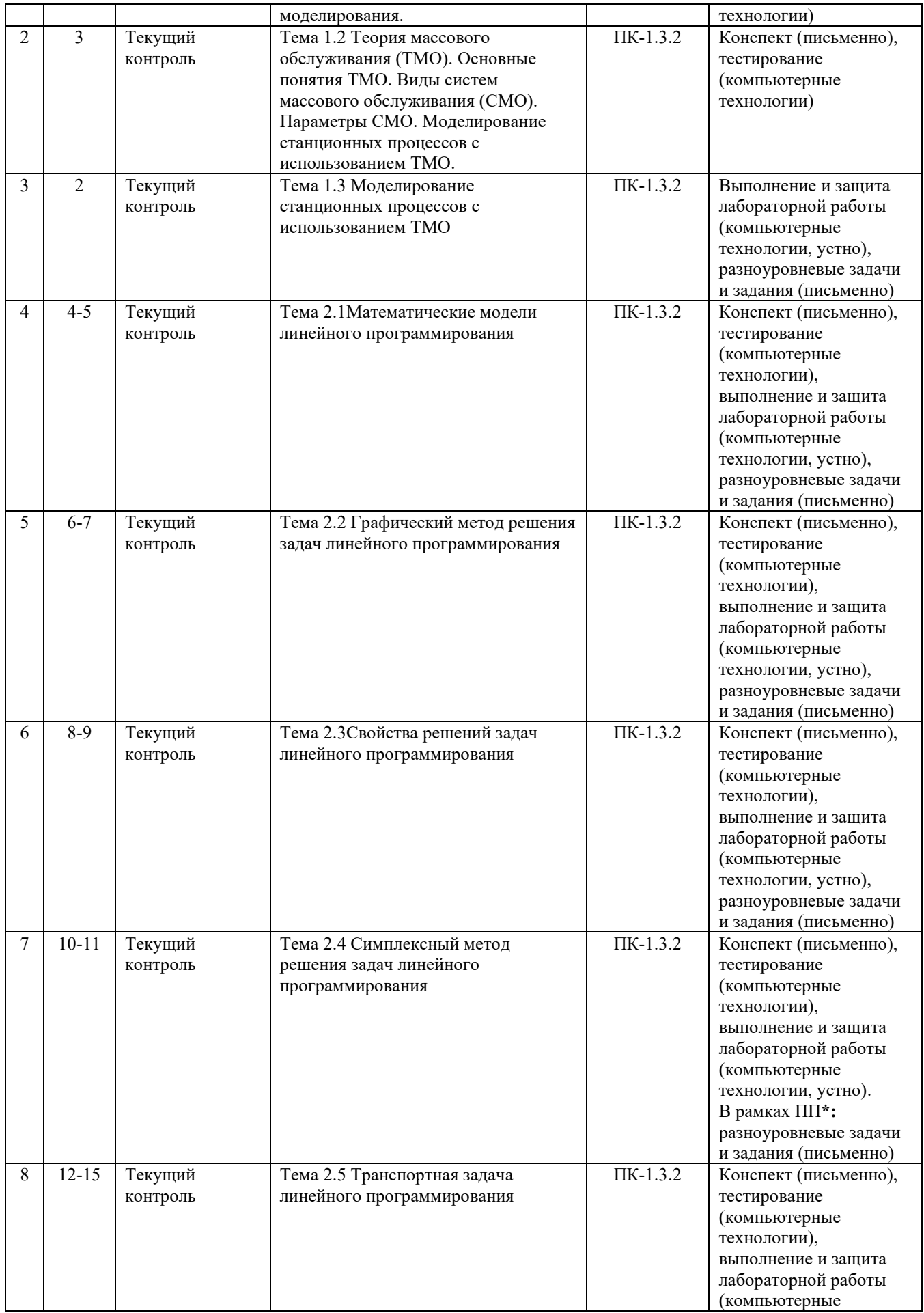

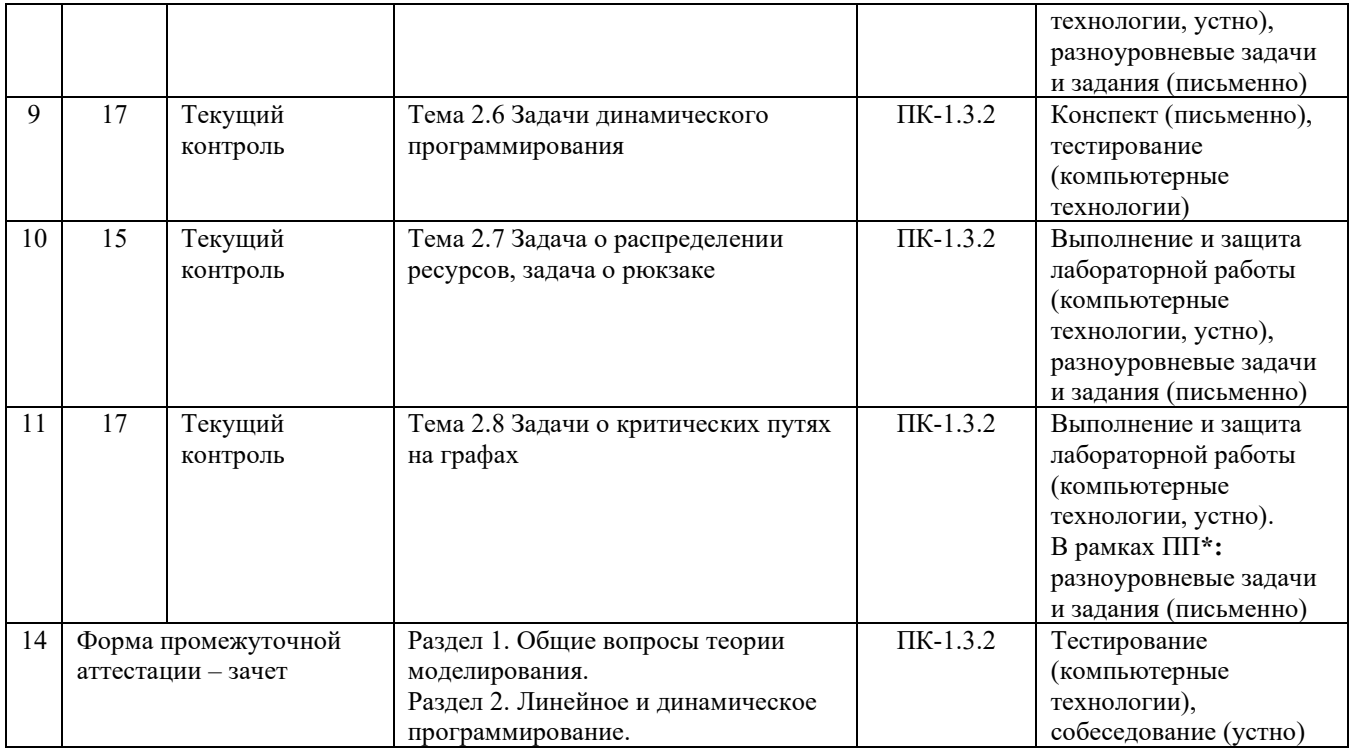

\*Форма проведения контрольно-оценочного мероприятия: устно, письменно, компьютерные технологии.

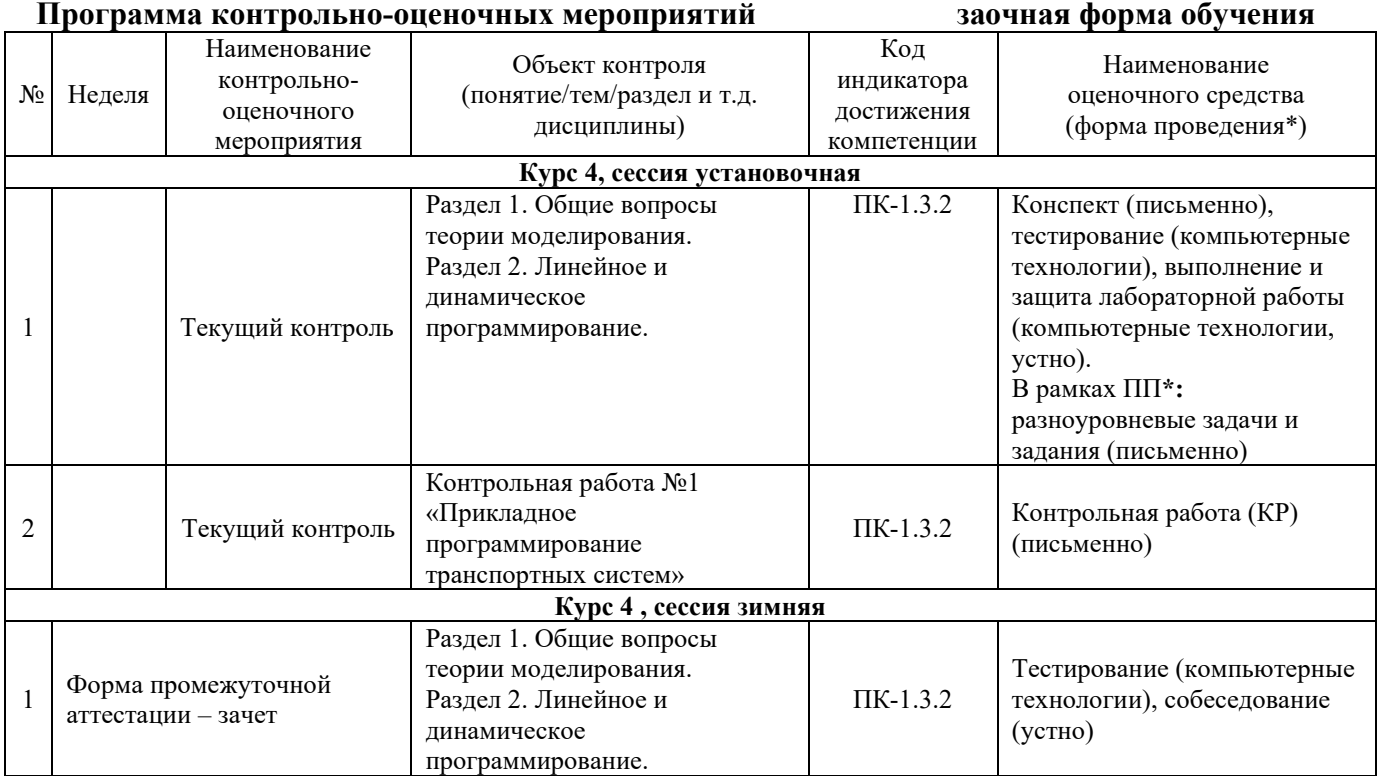

\*Форма проведения контрольно-оценочного мероприятия: устно, письменно, компьютерные технологии.

#### **Описание показателей и критериев оценивания компетенций. Описание шкал оценивания**

Контроль качества освоения дисциплины включает в себя текущий контроль успеваемости и промежуточную аттестацию. Текущий контроль успеваемости и промежуточная аттестация обучающихся проводятся в целях установления соответствия достижений обучающихся поэтапным требованиям образовательной программы к результатам обучения и формирования компетенций.

Текущий контроль успеваемости - основной вид систематической проверки знаний, умений, навыков обучающихся. Задача текущего контроля - оперативное и регулярное управление учебной деятельностью обучающихся на основе обратной связи и корректировки. Результаты оценивания учитываются в виде средней оценки при проведении промежуточной аттестации.

Для оценивания результатов обучения используется четырехбалльная шкала: «отлично», «хорошо», «удовлетворительно», «неудовлетворительно.

Перечень оценочных средств, используемых для оценивания компетенций на различных этапах их формирования, а так же краткая характеристика этих средств приведены в таблице

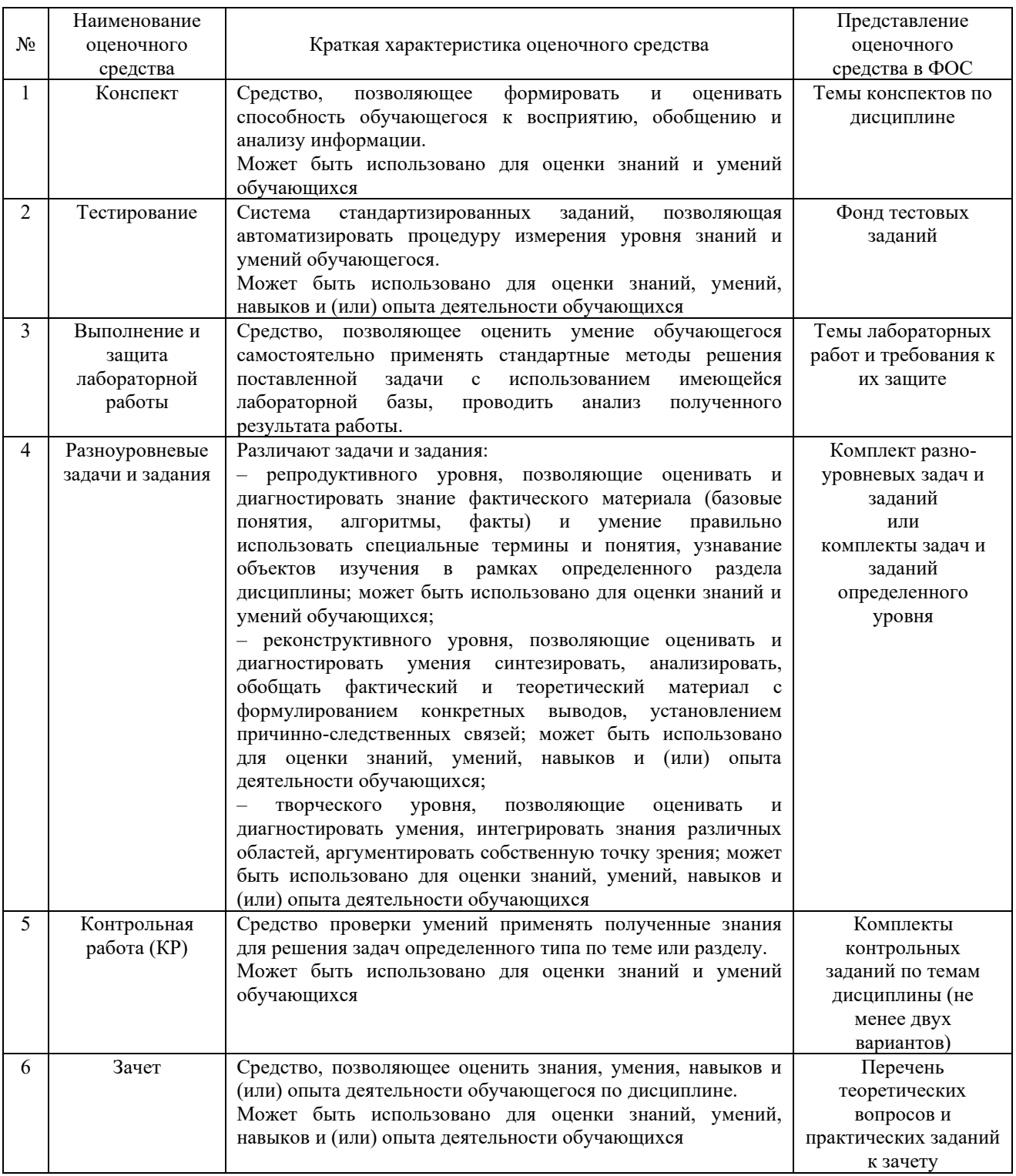

## **Критерии и шкалы оценивания компетенций в результате изучения дисциплины при проведении промежуточной аттестации в форме зачета. Шкала оценивания уровня освоения компетенций**

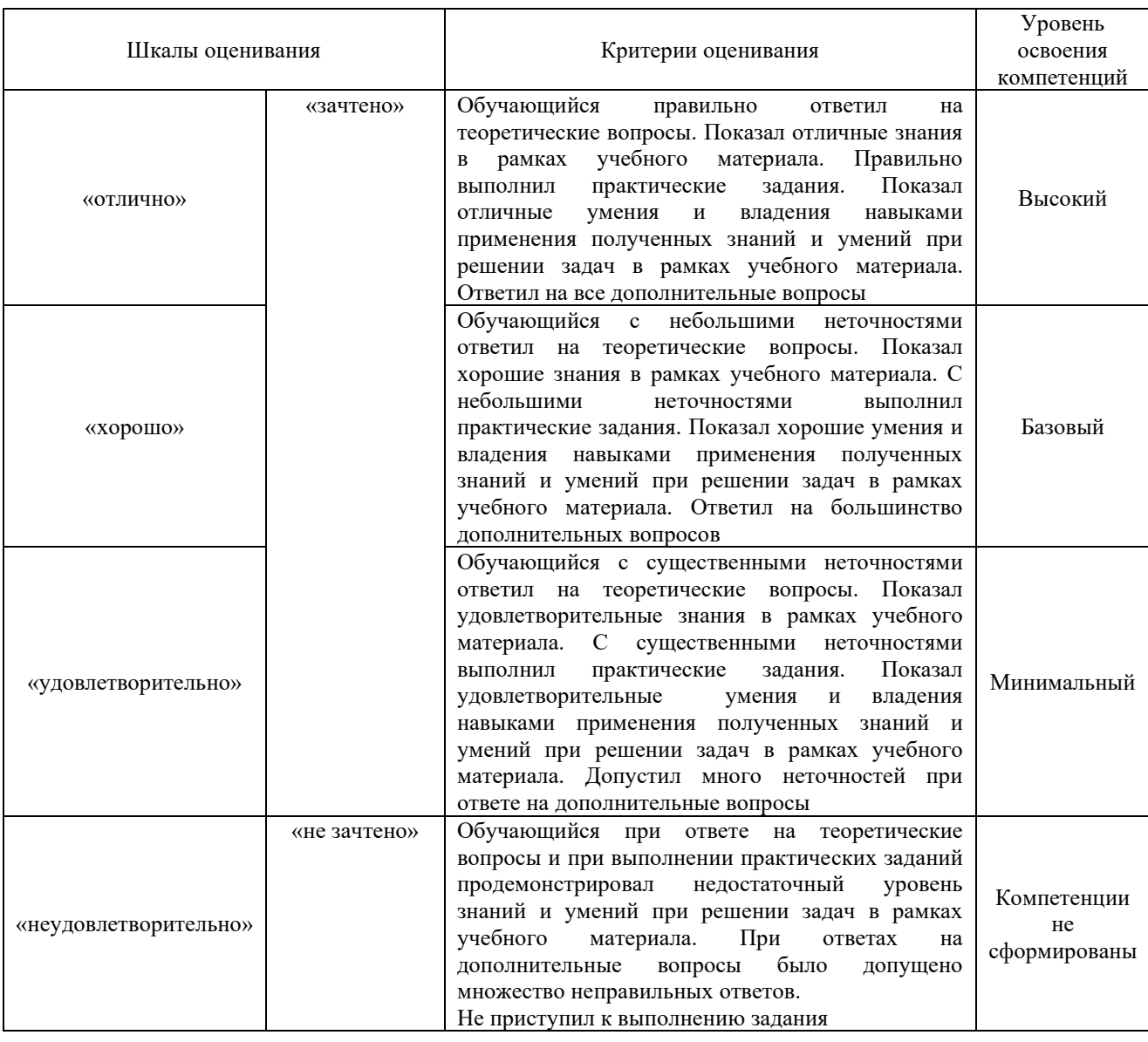

## **Критерии и шкалы оценивания результатов обучения при проведении текущего контроля успеваемости**

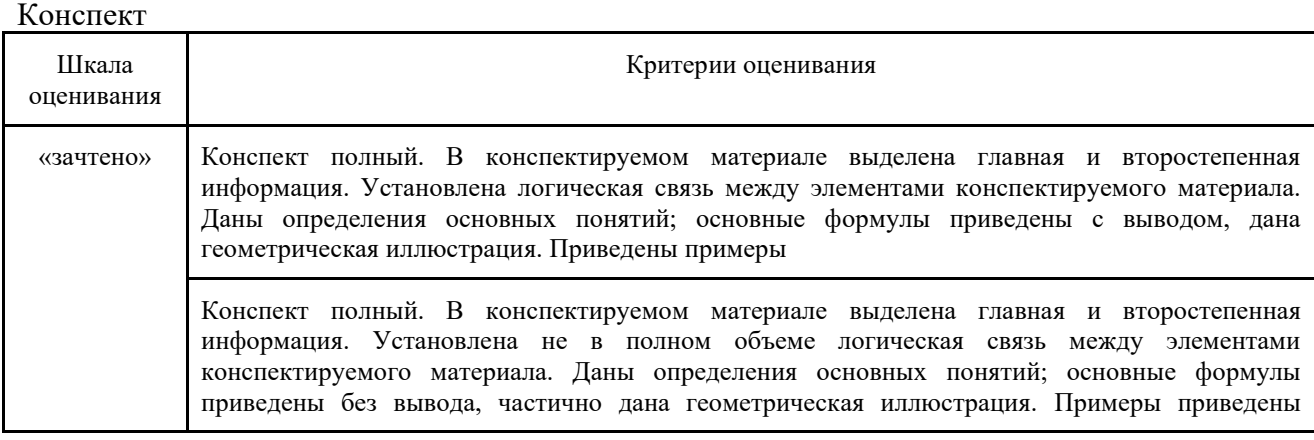

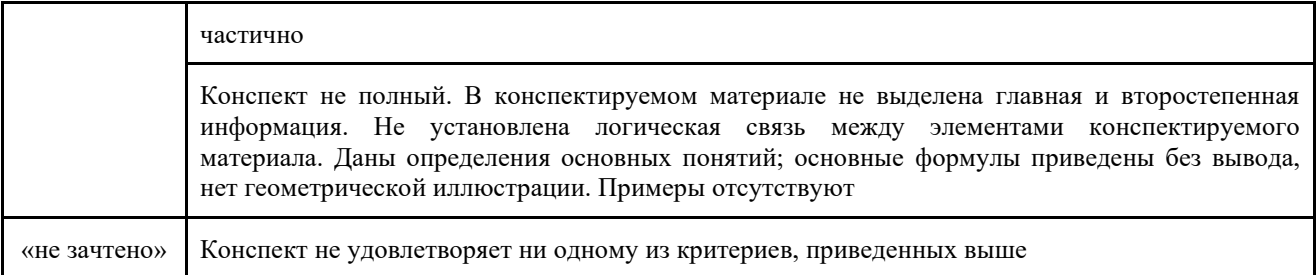

#### Тестирование

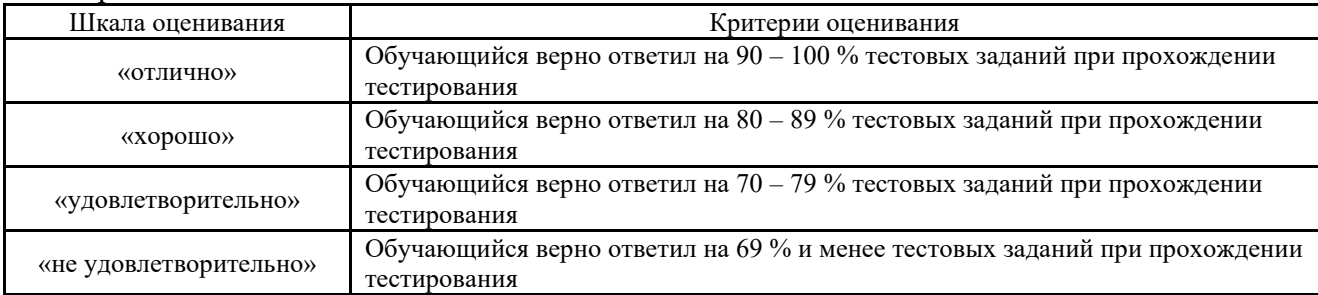

## **Критерии и шкалы оценивания результатов обучения при проведении текущего контроля успеваемости**

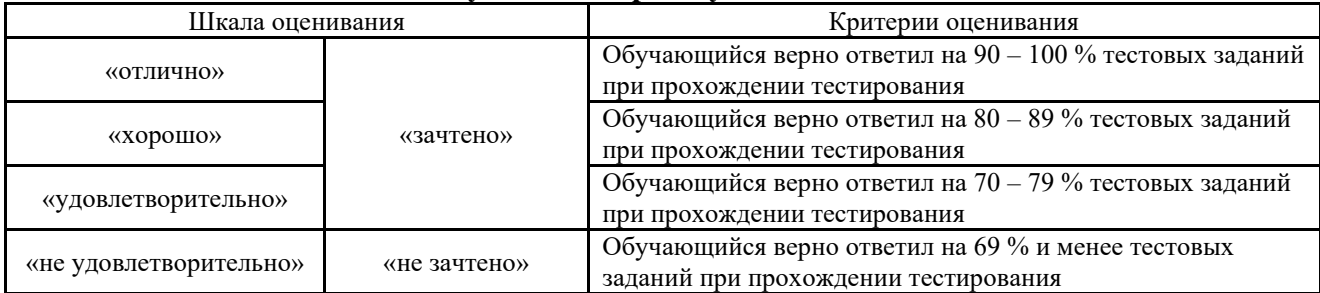

Результаты тестирования могут быть использованы при проведении промежуточной аттестации.

## **Критерии и шкала оценивания промежуточной аттестации в форме зачета**

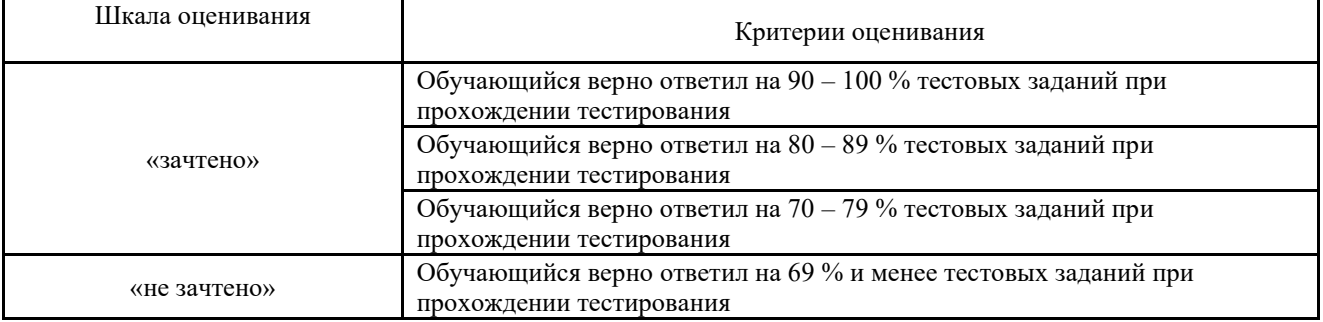

## Выполнение и защита лабораторной работы

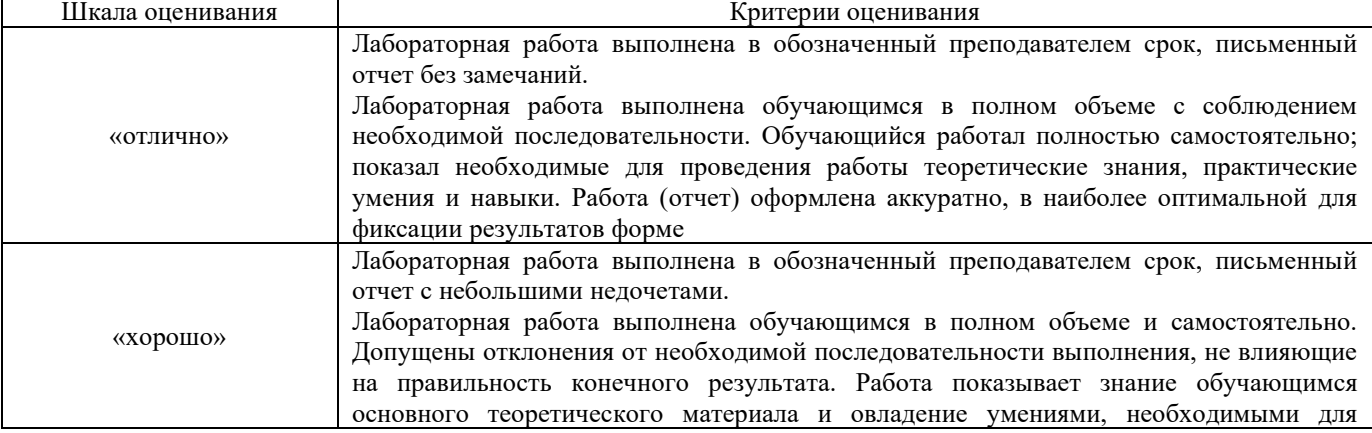

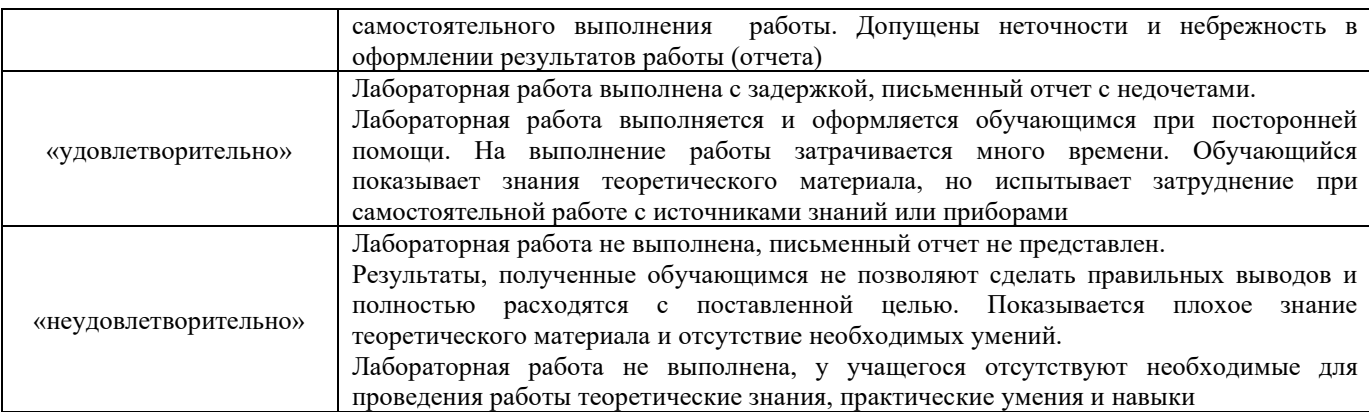

## Разноуровневые задачи и задания

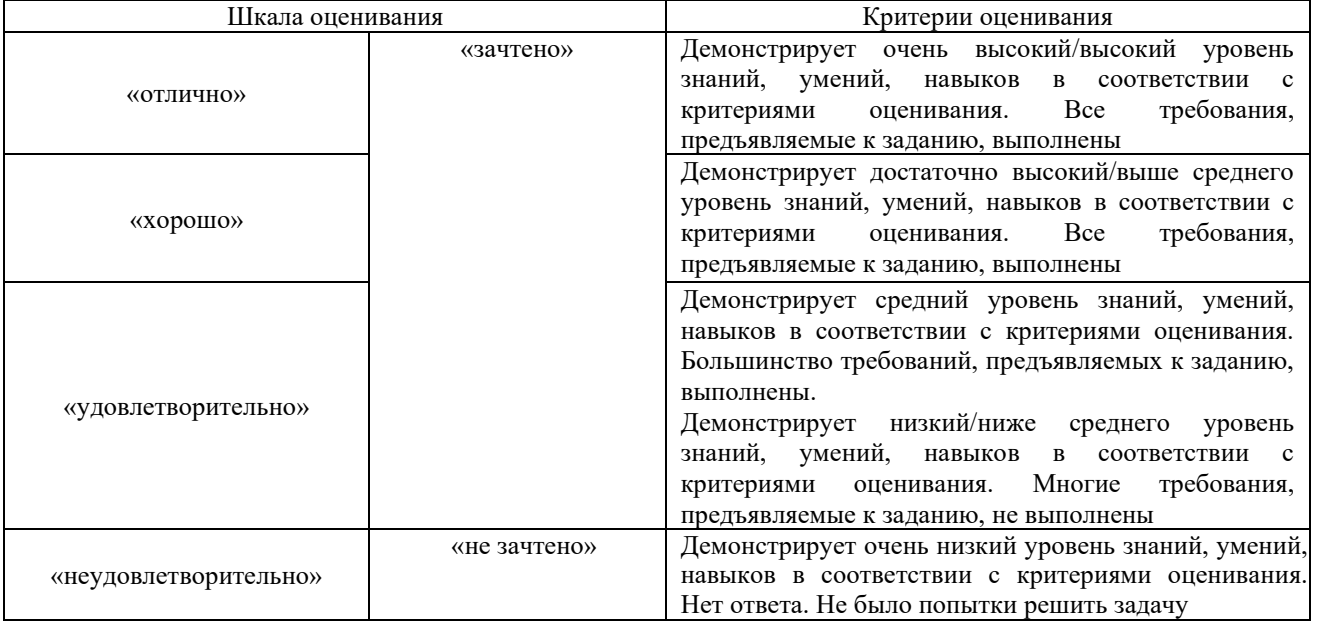

## Контрольная работа (КР)

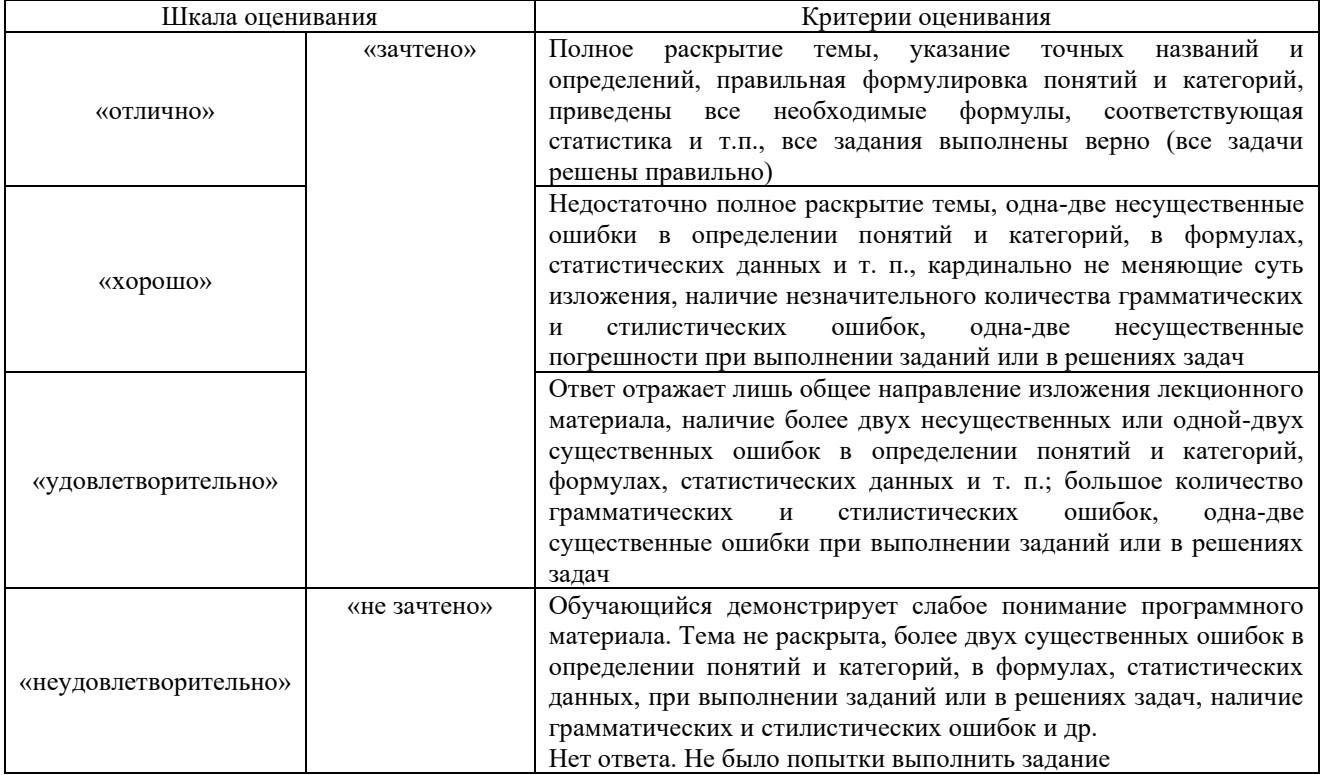

## **3 Типовые контрольные задания или иные материалы, необходимые для оценки знаний, умений, навыков и (или) опыта деятельности, характеризующих этапы формирования компетенций в процессе освоения образовательной программы**

#### **3.1 Типовые контрольные задания по написанию конспекта**

Задания выложены в электронной информационно-образовательной среде КрИЖТ ИрГУПС, доступной обучающемуся через его личный кабинет. Задание по написанию конспекта должно быть выполнено в установленный преподавателем срок. Результат выполнения задания отправляется на проверку по средствам информационнообразовательной среды. Оценка за выполнение задания, а также комментарии и рекомендации преподавателя фиксируются в информационно-образовательной среде.

Ниже приведены темы конспектов, предусмотренных рабочей программой.

1 «Общие вопросы теории моделирования»

2 «Линейное программирование. Численные методы»

3 «Системы массового обслуживания»

4 «Динамическое программирование»

5 «Симплексный метод решения задач линейного программирования»

5 «Транспортная задача линейного программирования»

#### **3.2 Типовые тестовые задания**

Фонд тестовых заданий по дисциплине содержит тестовые задания, распределенные по разделам и темам, с указанием их количества и типа.

Компьютерное тестирование обучающихся по темам используется при проведении текущего контроля знаний обучающихся и(или) промежуточной аттестации. Результаты тестирования при текущем контроле могут быть использованы при проведении промежуточной аттестации в виде зачета.

Тесты формируются из фонда тестовых заданий по дисциплине.

**Тест** (педагогический тест) – это система заданий – тестовых заданий возрастающей трудности, специфической формы, позволяющая эффективно измерить уровень знаний, умений, навыков и (или) опыта деятельности обучающихся.

**Тестовое задание (ТЗ)** – варьирующаяся по элементам содержания и по трудности единица контрольного материала, минимальная составляющая единица сложного (составного) педагогического теста, по которой испытуемый в ходе выполнения теста совершает отдельное действие.

**Фонд тестовых заданий (ФТЗ) по дисциплине** – это совокупность систематизированных диагностических заданий – тестовых заданий (ТЗ), разработанных по всем тематическим разделам (дидактическим единицам) дисциплины (прошедших апробацию, экспертизу, регистрацию и имеющих известные характеристики) специфической формы, позволяющей автоматизировать процедуру контроля.

#### **Типы тестовых заданий:**

ЗТЗ – тестовое задание закрытой формы (ТЗ с выбором одного или нескольких правильных ответов);

ОТЗ – тестовое задание открытой формы (с конструируемым ответом: ТЗ с кратким регламентируемым ответом (ТЗ дополнения); ТЗ свободного изложения (с развернутым ответом в произвольной форме)).

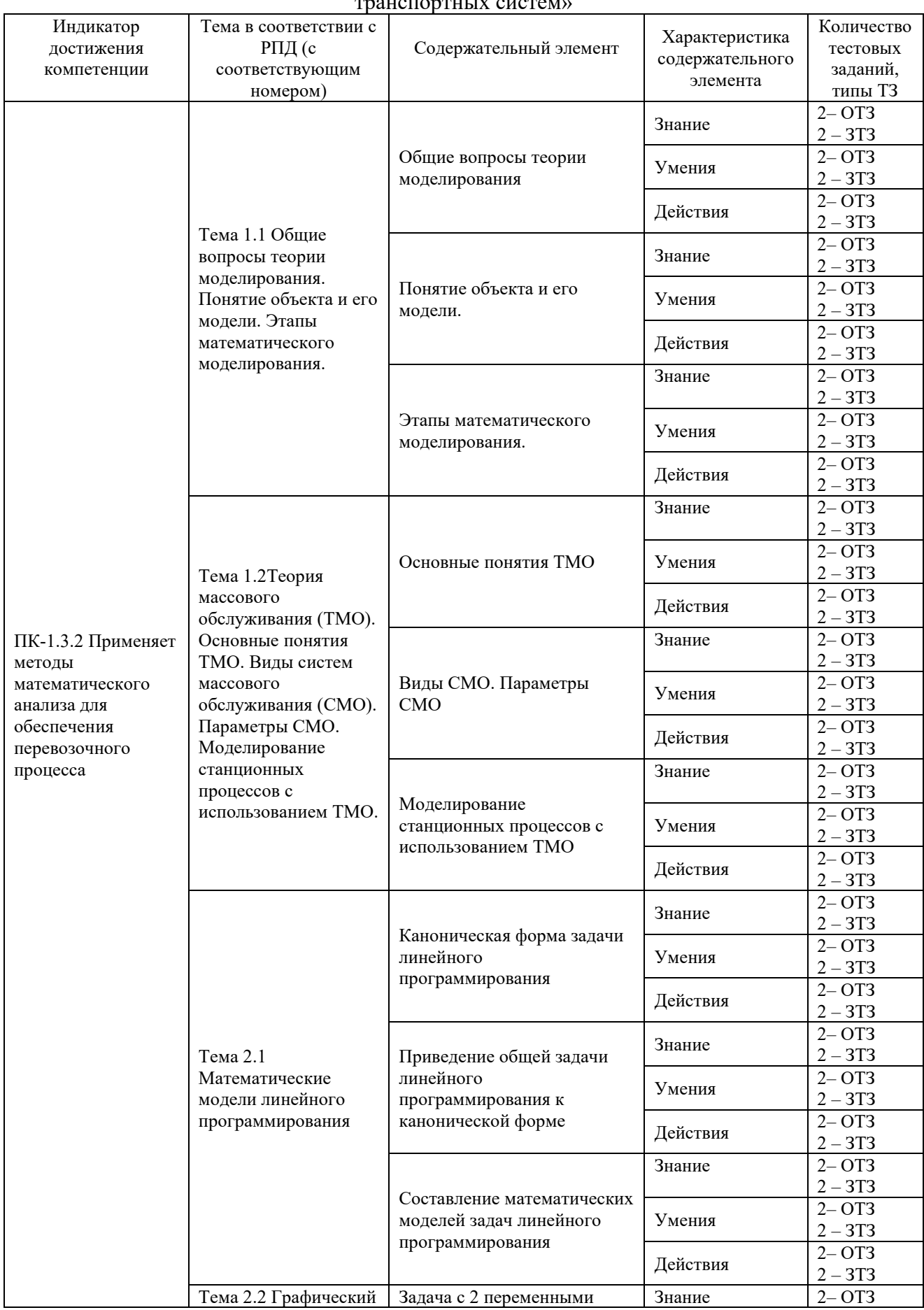

## Структура фонда тестовых заданий по дисциплине «Прикладное программирование транспортных систем»

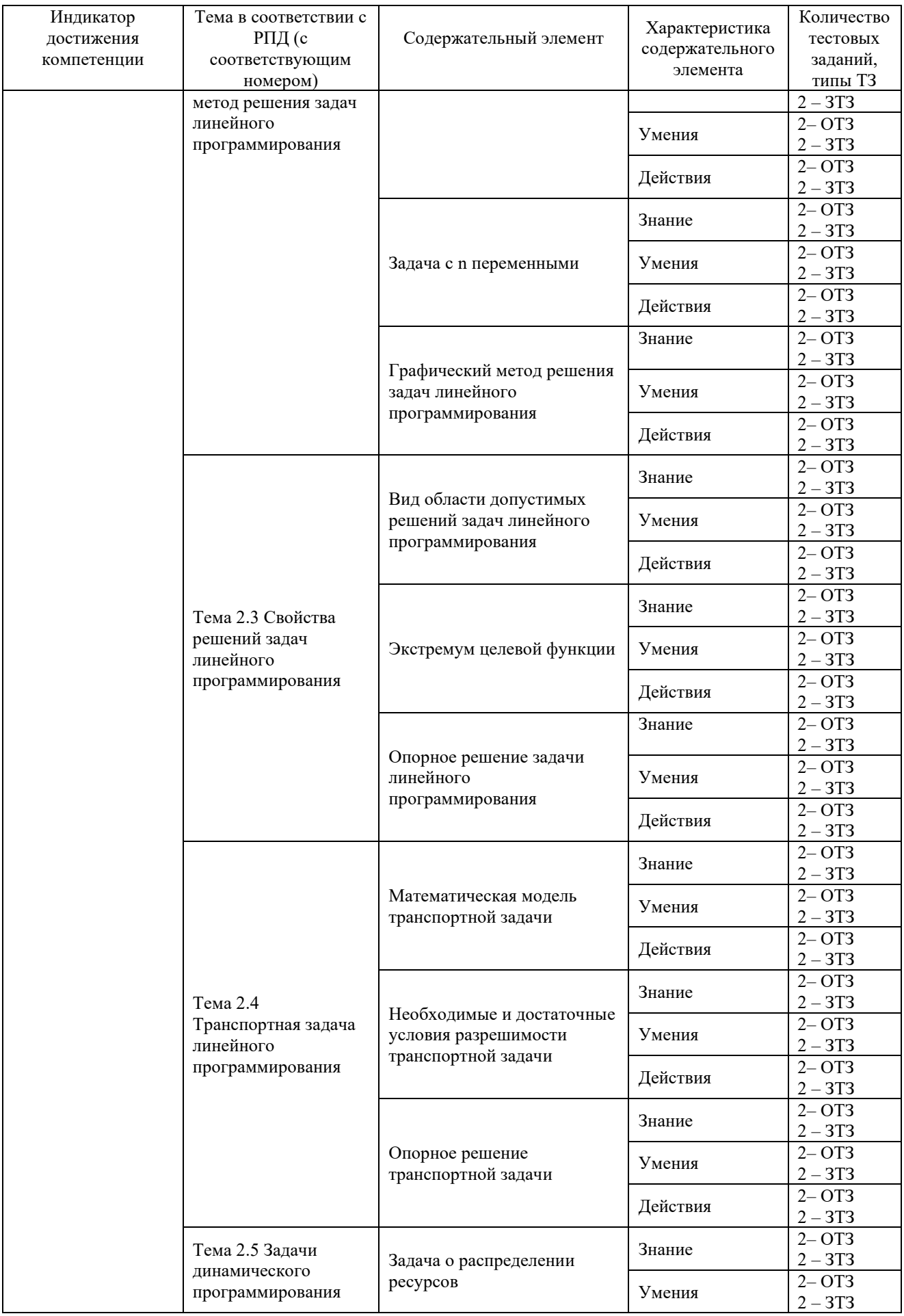

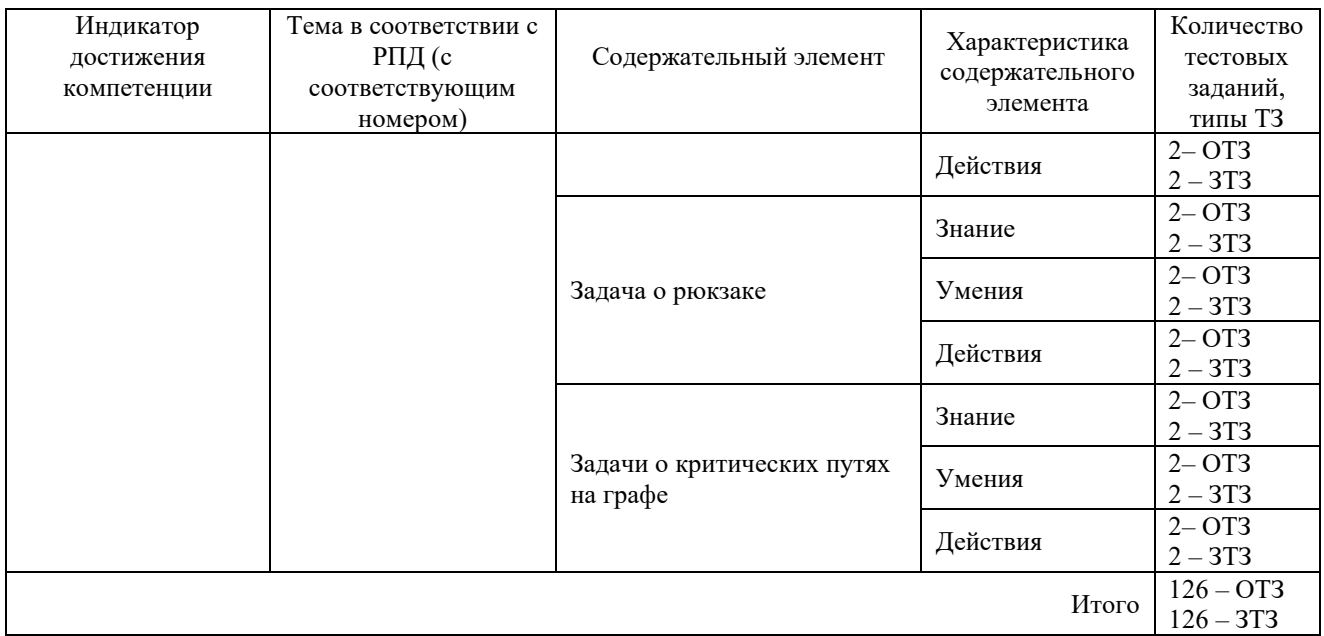

Полный комплект ФТЗ хранится в электронной информационно-образовательной среде КрИЖТ ИрГУПС и обучающийся имеет возможность ознакомиться с демонстрационным вариантом ФТЗ.

Ниже приведен образец типового варианта итогового теста, предусмотренного рабочей программой дисциплины.

> *Образец типового варианта итогового теста, предусмотренного рабочей программой дисциплины*

Норма времени – 40 мин.

Дополнительное требование – наличие калькулятора и справочных материалов.

1. Модель, представляющаято, что исследуется с помощью увеличенного или уменьшенного описания объекта или системы — это…

- А) Физическая модель
- Б) Аналоговая модель
- В) Компьютерная модель

Г) Математическая модель

2. Расположите этапы математического моделирования в правильной последовательности:

А) Анализ результатов моделирования

Б) Создание концептуальной модели

В) Исследование построенной модели

Г) Формирование математической модели

Д) Постановка цели моделирования

3. Выберите монотонно убывающую/возрастающую функции

А) монотонно убывающая 1)

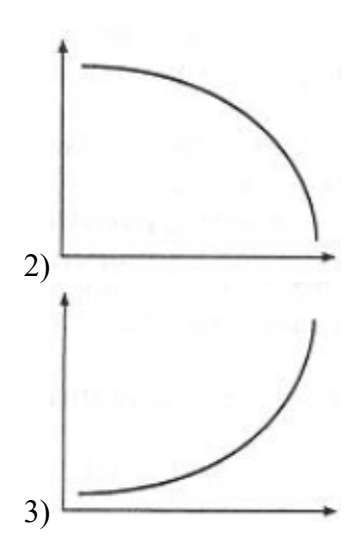

Б) Монотонно возрастающая

В) Немонотонная функция

4. Какими ДОЛЖНЫ быть искомые переменные  $\, {\bf B}$ задачах линейного программирования, решаемых симплекс-методом?

5. Что включает в себя симплексный метод решения задач линейного программирования?

6. В каком случае задача линейного программирования не имеет конечного оптимума?

7. При приведении задачи линейного программирования к виду основной задачи линейного программирования ограничения вида «< или =» преобразуются в ограничения равенства добавлением к его левой части дополнительной неотрицательной переменной. Вводимые дополнительные неизвестные имеют вполне определенный смысл. Так, если в ограничениях исходной задачи линейного программирования отражается расход и наличие производственных ресурсов, то числовое значение дополнительной переменной в решении задачи, записанной в виде основной имеет смысл

8. Если ресурс образует «узкое место производства», то это означает, что

9. Если целевая функция и все ограничения выражаются с помощью линейных уравнений, то рассматриваемая задача является задачей

10. Модель задачи линейного программирования, в которой целевая функция исследуется на максимум и система ограничений задачи является системой уравнений, называется

11. В линейных оптимизационных моделях, решаемых с помощью геометрических построений число переменных должно быть

12. Задачей дискретного линейного программирования называется

А) Задача линейного программирования без условий неотрицательности переменных

Б) Задача линейного программирования с дополнительным условием целочисленности некоторых переменных

В) Задача линейного программирования без ограничений типа равенств

Г) Задача линейного программирования без ограничений типа неравенств

13. Задача коммивояжера относится к типу задач

А) Линейного программирования

Б) Линейного лискретного программирования

В) Динамического программирования

14. Задача о назначениях является дискретным случаем

А) Транспортной задачи линейного программирования

Б) Задачи коммивояжера

В) Задачи о кратчайшем расстоянии на заданной сети

15. приближенное описание на языке математики (отображение на математическом языке) основных закономерностей и наиболее важных свойств, присущих исследуемому оригиналу - это ...

А) Математическая модель

Б) Мнемоническая модель

В) Вычислительная модель

16. описание, где все взаимосвязи, существующие между элементами оригинала, выражены с помощью математических формул (функциональных зависимостей, уравнений, неравенств, систем уравнений, систем неравенств) - это...

А) Математическая модель

Б) Мнемоническая модель

В) Вычислительная модель

17. Перечислите требования к математической модели

А) Соответствие цели моделирования

Б) Алекватность молели

В) Робастность модели

Г) Потенциальность модели

Д) Достаточность модели

Е) Существование решения

Ж) Единственность решения

3) Простота модели

18. Если задача линейного программирования имеет оптимальное решение, то где целевая функция достигает нужного экстремального значения?

## 3.3 Типовые задания по выполнению и защите лабораторной работы

## Образец задания по теме 1.3«Моделирование станционных процессов с использованием **TMO**<sub>»</sub>

Пусть моделируется СМО без отказов с 1 прибором обслуживания, в которой интервал времени между поступившими заявками и время обслуживания заявок - случайная величина, имеющая равномерное распределение в интервале  $(1;10)$  и  $(1;8)$  соответственно. Составить имитационную таблицу для этого случая следующего вида:

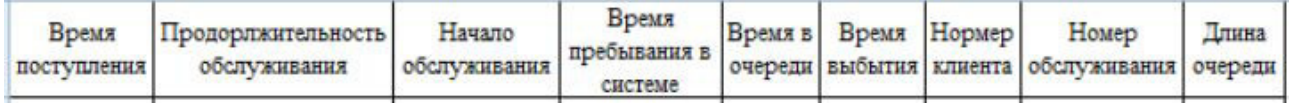

## Образец задания по теме 2.5«Транспортная задача линейного программирования»

Найти максимальный поток и минимальный разрез для данной транспортной сети:

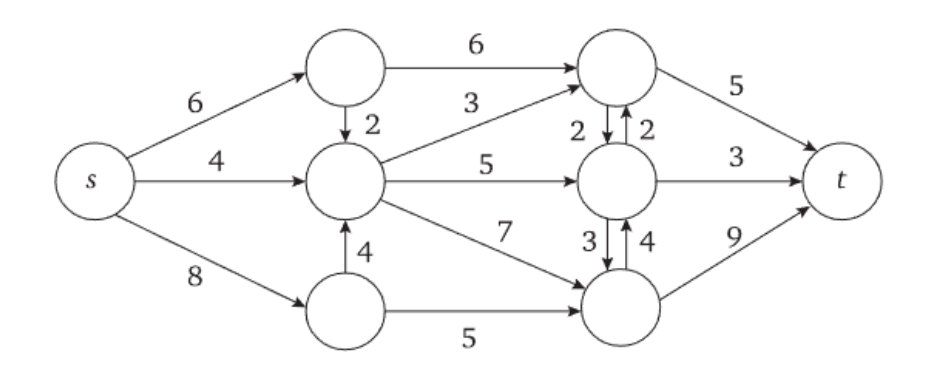

#### **3.4 Типовые разноуровневые задачи и задания**

Задания выложены в электронной информационно-образовательной среде КрИЖТ ИрГУПС, доступной обучающемуся через его личный кабинет. Задание должно быть выполнено в установленный преподавателем срок. Результат выполнения задания отправляется на проверку по средствам информационно-образовательной среды. Оценка за выполнение задания, а также комментарии и рекомендации преподавателя фиксируются в информационно-образовательной среде.

Ниже приведены образцы типовых вариантов разноуровневых заданий репродуктивного уровня, предусмотренных рабочей программой.

## **Образец задания по теме 2.4 «Симплексный метод решения задач линейного программирования»**

Решить симплекс-методом задачу линейного программирования:

$$
Z = x_1 - x_2 + x_3 + x_4 - x_5 \rightarrow \text{min};
$$
  
\n
$$
x_1 + x_4 + 6x_5 = 9,
$$
  
\n
$$
3x_1 + x_2 - 4x_3 + 2x_5 = 2,
$$
  
\n
$$
x_1 + 2x_2 + 2x_5 = 6,
$$
  
\n
$$
x_1, ..., x_5 \ge 0.
$$

#### **Образец задания по теме 2.5 «Транспортная задача линейного программирования»**

Модифицировать алгоритм поиска максимального потока в случае сети с несколькими истоками и стоками

#### **3.5 Типовые задания к контрольной работе (КР)**

Ниже приведены образцы типовых вариантов контрольных работ, предусмотренных рабочей программой дисциплины

Образец типового варианта контрольной работы

по теме «Прикладное программирование транспортных систем»

Предел длительности контроля – 60 минут.

Предлагаемое количество заданий – 6 заданий.

**Задание 1.** На четырех элеваторах A, B, C, D находится зерно в количестве 100, 120,150, 130 тонн, которое нужно доставить на четыре сельскохозяйственных предприятия для посева. Предприятию 1 необходимо поставить 140т,предприятию 2 – 130т, предприятию 3 – 90т, предприятию 4- 140т зерна. Стоимость доставки потребителям от поставщиков представлена в таблице.

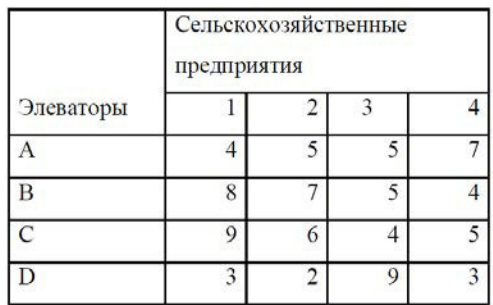

Составьте оптимальный план перевозки зерна из условия минимума стоимости перевозки.

Задание 2. Записать в канонической форме исходную задачу линейного программирования. Найти максимум функции Fmax=4x1-2x2-5x4+x5 при условиях:

$$
\begin{cases} 4x_1 + x_3 - x_4 + x_5 \le 2, \\ x_1 - x_3 + 2x_4 + x_5 \le 3, \\ 2x_2 + x_3 - x_4 + 2x_5 \le 6, \\ x_1 + x_4 - 5x_5 \ge 8. \end{cases}
$$

Задание 3. Найти целочисленное решение задачи

 $f=x_1+2x_2+3x_3 \rightarrow max$ 

$$
\begin{cases} 6x_1 + 4x_2 + 3x_3 \le 25, \\ 5x_1 + 3x_2 + 2x_3 \le 15, \\ x_1, x_2, x_3 \ge 0, \ x_1, x_2, x_3 \in Z. \end{cases}
$$

Задание 4. Рассчитать параметры эффективности СМО: Одноканальная СМО с ожиданием и ограниченной очередью. (N— 1)=2  $\lambda$ =0,85 (автомобиля в час) toб =1,05 часа

Задание 5. Найти кратчайший путь на графе от первой до последней вершины с помощью решения задачи линейного программирования средствами табличного редактора.

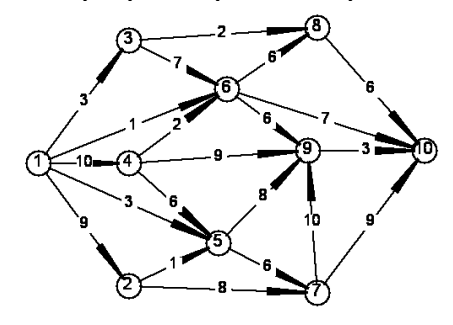

Задание 6. Найти и построить максимальный поток на графе от источника I до стока S с помощью решения задачи линейного программирования средствами табличного редактора.

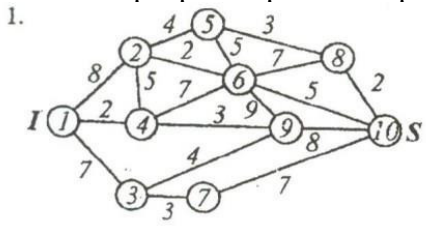

## 3.6 Перечень теоретических вопросов к зачету (для оценки знаний)

Вопросы на зачет:

- 1. Общие вопросы теории моделирования
- 2. Понятие объекта и его молели.
- 3. Этапы математического моделирования.
- 4. Основные понятия ТМО
- 5. Виды СМО. Параметры СМО
- 6. Моделирование станционных процессов с использованием ТМО
- 7. Каноническая форма задачи линейного программирования
- 8. Приведение общей задачи линейного программирования к канонической форме
- 9. Составление математических моделей задач линейного программирования
- 10. Задача линейного программирования с 2 переменными
- 11. Задача линейного программирования с n переменными
- 12. Графический метод решения задач линейного программирования
- 13. Вид области допустимых решений задач линейного программирования
- 14. Экстремум целевой функции
- 15. Опорное решение задачи линейного программирования
- 16. Математическая модель транспортной задачи
- 17. Необходимые и достаточные условия разрешимости транспортной задачи
- 18. Опорное решение транспортной задачи
- 19. Задача о распределении ресурсов
- 20. Задача о рюкзаке
- 21. Задачи о критических путях на графе

## **3.7 Перечень типовых простых практических заданий к зачету (для оценки умений)**

- 1. Решить симплекс-методом задачу линейного программирования.
- 2. Показать, что задача линейного программирования имеет только одно оптимальное опорное решение.
- 3. Для задачи линейного программирования с двумя переменными описать систему неравенств по ее допустимой области.
- 4. Составить математическую модель задачи линейного программирования.
- 5. Решить задачу линейного программирования графическим методом.

## **4. Методические материалы, определяющие процедуру оценивания знаний, умений, навыков и (или) опыта деятельности, характеризующих этапы формирования компетенций**

В таблице приведены описания процедур проведения контрольно-оценочных мероприятий и процедур оценивания результатов обучения с помощью оценочных средств в соответствии с рабочей программой дисциплины.

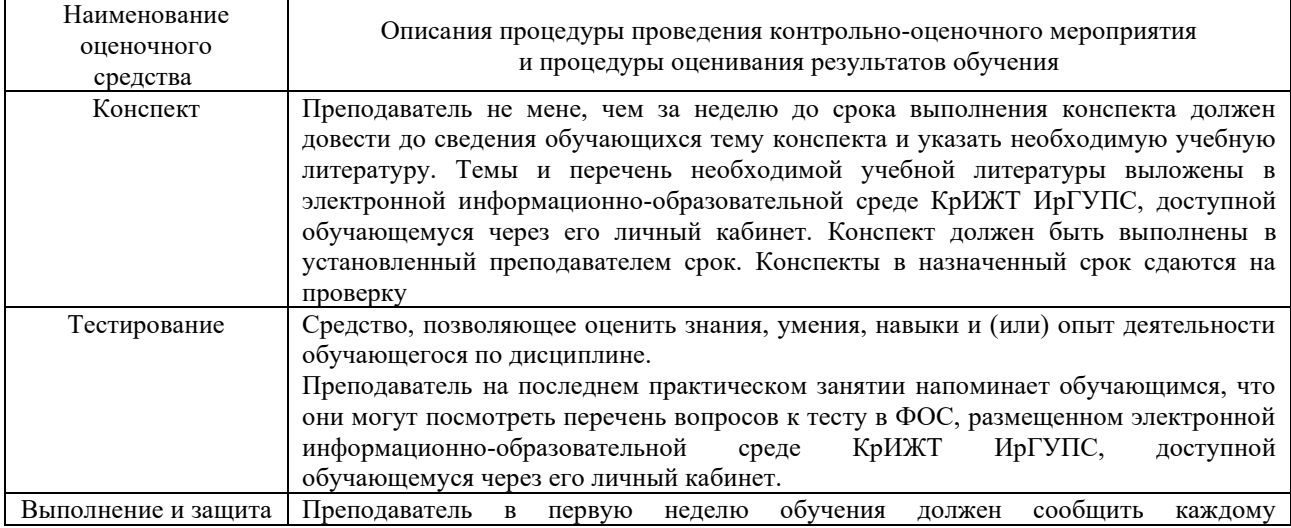

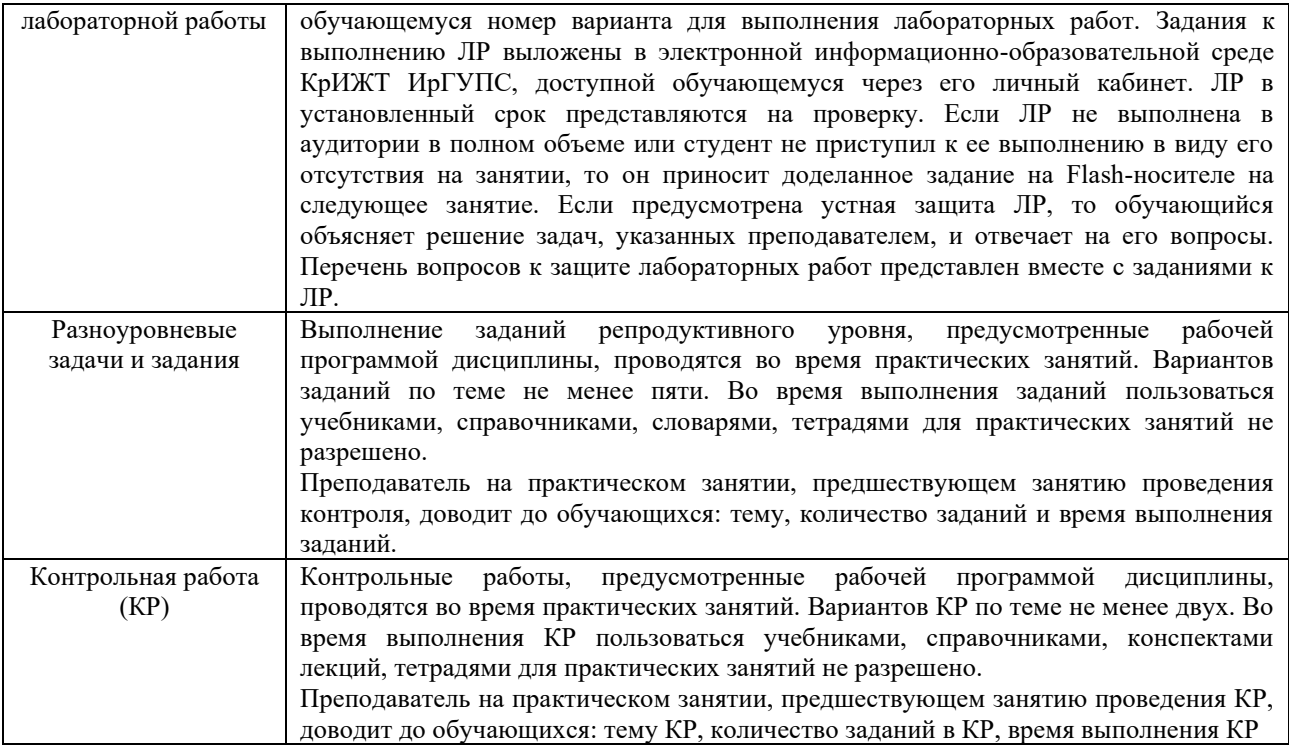

Для организации и проведения промежуточной аттестации (в форме зачета) составляются типовые контрольные задания или иные материалы, необходимые для оценки знаний, умений, навыков и (или) опыта деятельности, характеризующих этапы формирования компетенций в процессе освоения образовательной программы:

– перечень теоретических вопросов к зачету для оценки знаний;

– перечень типовых простых практических заданий к зачету для оценки умений;

Перечень теоретических вопросов и перечни типовых практических заданий разного уровня сложности к зачету обучающиеся получают в начале семестра через электронную информационно-образовательную среду КрИЖТ ИрГУПС (личный кабинет обучающегося).

#### **Описание процедур проведения промежуточной аттестации в форме зачета с применением компьютерных технологий и оценивания результатов обучения**

При проведении промежуточной аттестации в форме тестирования (компьютерные технологии) обучающемуся для получения оценки за экзамен необходимо в течение 40 минут пройти тестирование. В тест входит 18 вопросов. Дается две попытки. Оценка выставляется по высшему баллу. Для получения зачета необходимо набрать не менее 70%. Если студента устраивает полученная оценка после первой попытки, вторую можно не проходить!

![](_page_26_Picture_162.jpeg)

Следующие критерии оценивания

Оценочные средства и типовые контрольные задания, используемые при текущем контроле, позволяют оценить знания, умения и владения навыками деятельности обучающихся при освоении дисциплины. С целью использования результатов текущего контроля успеваемости, преподаватель подсчитывает среднюю оценку уровня сформированности компетенций обучающегося (сумма оценок, полученных обучающимся, делится на число оценок).

## **Шкала и критерии оценивания уровня сформированности компетенций в результате изучения дисциплины при проведении промежуточной аттестации в форме зачета по результатам текущего контроля (без дополнительного аттестационного испытания)**

![](_page_27_Picture_100.jpeg)

Если оценка уровня сформированности компетенций обучающегося не соответствует критериям получения зачета без дополнительного аттестационного испытания, то промежуточная аттестация в форме зачета проводится в форме собеседования по перечню теоретических вопросов и типовых практических задач (не более двух теоретических и одного практического). Промежуточная аттестация в форме зачета с проведением аттестационного испытания в форме собеседования проходит на последнем занятии по дисциплине.

Перечень теоретических вопросов и перечни типовых практических заданий разного уровня сложности к зачету обучающиеся получают в начале семестра через электронную информационно-образовательную среду КрИЖТ ИрГУПС (личный кабинет обучающегося).